Photoshop Illustrator Flash,JavaScript, , , , ,

- -

 Illustrator Illustrator

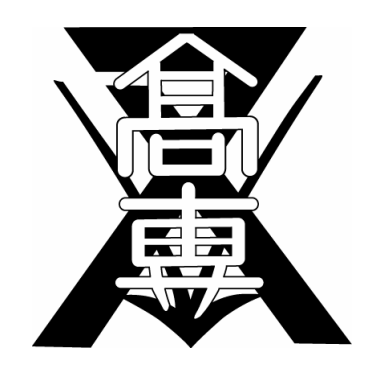

Adobe Photoshop Illustrator